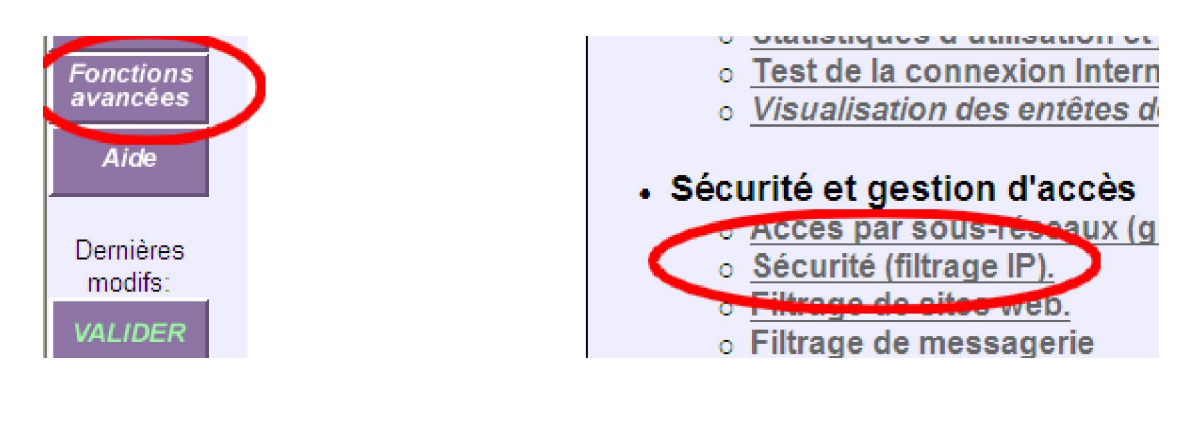

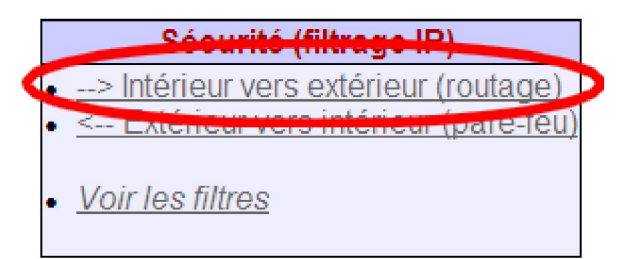

Remplir la zone de saisie : (on peut copier/coller)

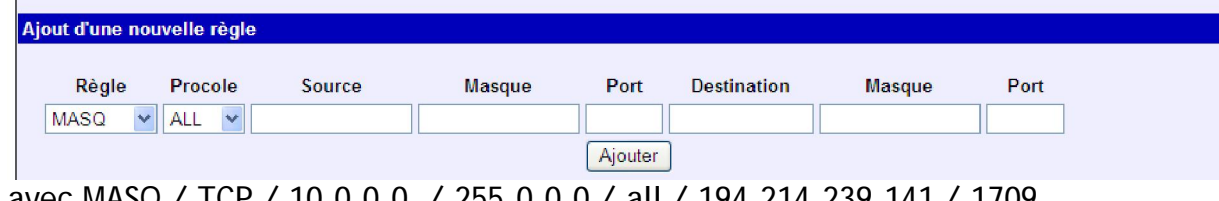

avec MASQ / TCP / 10.0.0.0 / 255.0.0.0 / all / 194.214.239.141 / 1709 puis idem et 1710 80 et 443

## Et on obtient :

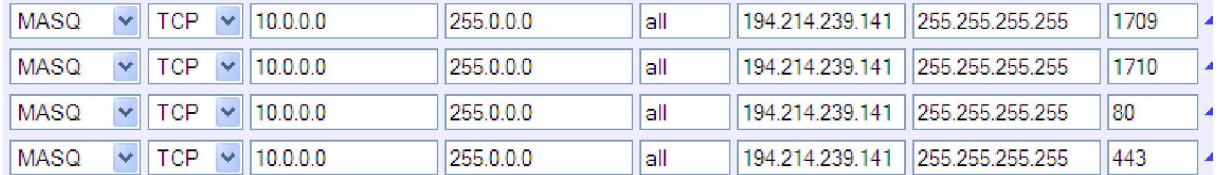

Ne pas oublier de VALIDER … c'est fini !